## 緊急連絡サイト 【スマートフォンでのアクセス方法】

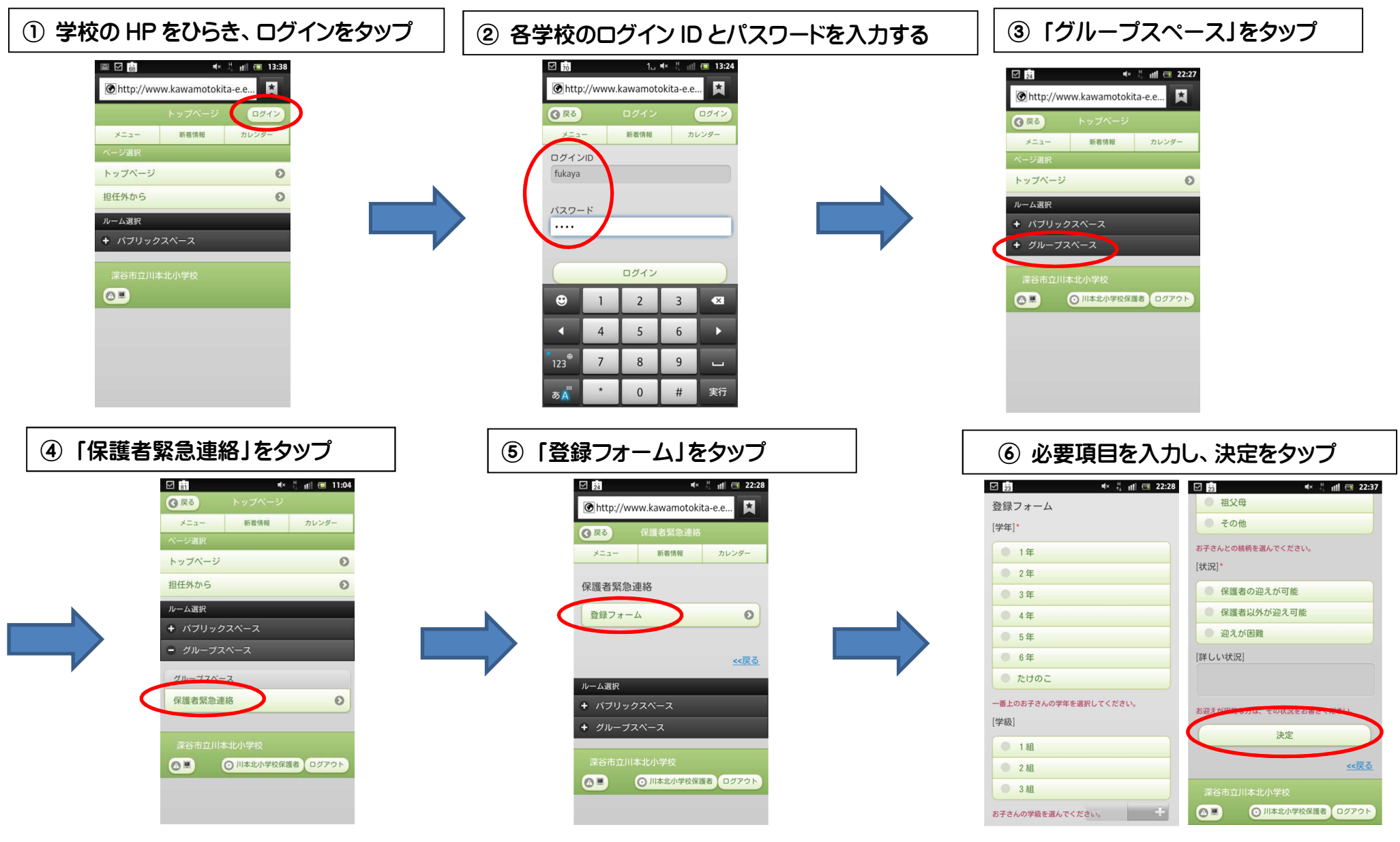

以上で登録終了となります

## 緊急連絡サイト 【携帯電話(ガラケー)でのアクセス方法】

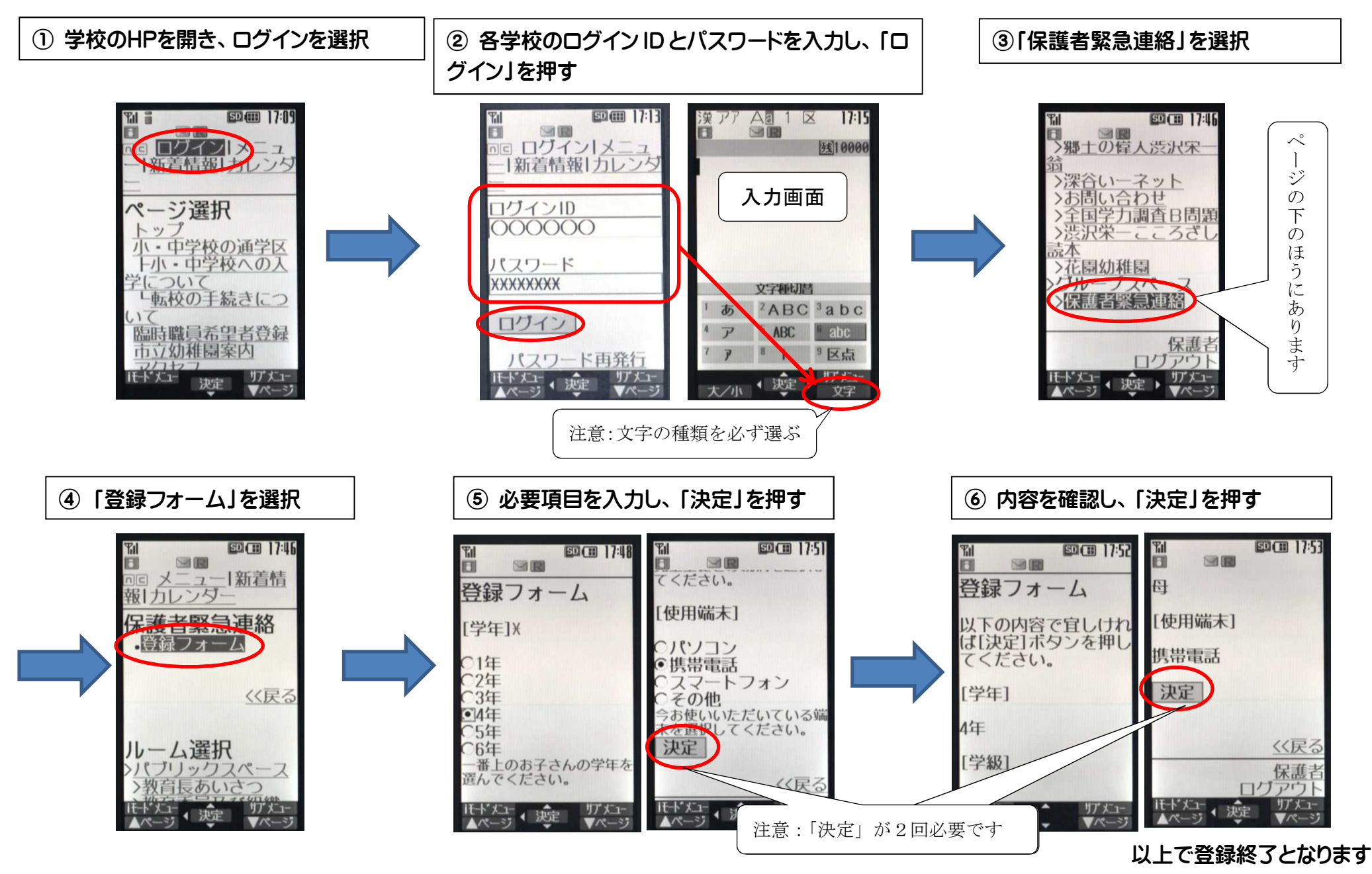